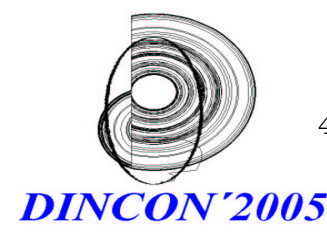

4º Congresso Temático de Dinâmica, Controle e Aplicações 06 a 10-junho-2005 UNESP - Campus de Bauru

# Ajuste múltiplo simultâneo de autovalores de sistemas de segunda ordem

João Batista da Paz Carvalho

Depto. de Matemática Pura e Aplicada, IM, UFRGS, 91509-900, Porto Alegre, RS E-mail: carvalho@mat.ufrgs.br

### Resumo

Através da representação de um sistema vibratório usando de variáveis de estado, normalmente obtida pelo m´etodo de elementos finitos, muitas de suas frequências naturais e modos de vibração podem ser calculados. Entretanto, muito frequentemente alguns desses valores calculados (autovalores e autovetores) n˜ao predizem satisfatoriamente os valores reais dessas quantidades, que podem ser obtidos através de testes em laboratórios de vibração . Uma possível solução é o ajuste das matrizes  $M, D \in K$ que representam o modelo, no caso de sistemas de vibração de segunda ordem, de tal maneira que a informação obtida no teste de vibração seja incorporada em uma nova representação mais realística  $(M, D, K)$ . Essa estratégia é chamada *ajuste de mo*delo de elementos finitos (Finite Element Model Updating).

O presente trabalho apresenta resultados recentes para um caso particular da estratégia do parágrafo anterior, quando considera-se medição e ajuste apenas de algumas frequências naturais de vibração , ou autovalores do modelo. Alem disso, a implementação computacional de uma estratégia de ajuste simultâneo de um conjunto de frequências é apresentada, no contexto de modelos reais de vi $bração$ , disponíveis em [4].

## Palavras-chave

ajuste, autovalores, segunda ordem, vibratórios

# Introdução

No contexto de um sistema representado por

$$
M\ddot{q}(t) + D\dot{q}(t) + Kq(t) = Bu(t)
$$
  
y(t) = C<sub>1</sub>q(t) + C<sub>2</sub>\dot{q}(t), (1)

onde

- $M, D$  e  $K$  são as chamadas matrizes de *massa*, amortecimento, e rigidez;
- $\bullet$  *B*  $\acute{e}$  a chamada matriz de controle;
- $\bullet$   $C_1$  e  $C_2$  são as chamadas matrizes de realimentação ;

•  $q(t)$ ,  $\dot{q}(t)$  e  $\ddot{q}(t)$  são chamados, respectivamente, vetores de deslocamento, velocidade e aceleração,

muito frequentemente algumas frequências naturais e modas de vibração correspondentes (autovalores e autovetores) de um modelo de elementos finitos  $(M, D, K)$  não correspondem com as informações obtidas de uma estrutura real de vibração. Então, o engenheiro de vibrações precisa ajustar o modelo teórico para garantir sua validez em usos futuros.

## Resultados Básicos

Lema da Ortogonalidade: É bem conhecido que sempre podemos construir uma família ortonormal de autovetores de uma matriz simétrica  $A \in \mathbb{R}^{n \times n}$ . Similarmente, autovetores de uma forma simétrica definida  $Q(\lambda) = \lambda K - M$  (isto é, quando M =  $M^T > 0$  e  $K = K^T$ ) podem ser escritos como combinações lineares de uma família  $x_i, i = 1, \ldots, n$  escolhida de maneira a satisfazer

$$
x_i^T M x_j = \delta_{ij} , x_i^T K x_j = \delta_{ij} \lambda_i
$$
 (2)

para  $i, j = 1, 2, \ldots, n$ ; aqui  $\delta_{ij}$  é a delta de Kronecker.  $\square$ 

O resultado seguinte, extra´ıdo de [2], nos diz como definir matrizes atualizadas  $\tilde{M}, \tilde{D}$  e  $\tilde{K}$ , tais que uma determinada frequência medida  $\mu_1$  é inserida em um novo modelo  $(\tilde{M}, \tilde{D}, \tilde{K})$ , no lugar de uma frequência isolada  $\lambda_1$ .

**Teorema A:** Ajuste de uma autovalor real  $\mu_1$ 

Seja  $(\lambda_1, x_1), \lambda_1 \neq 0$  um par real isolado autovalor-autovetor e seja  $(M, D, K)$  um modelo simétrico positivo semidefinido. Supoé que queremos substituir  $\lambda_1$  por um número real  $\mu_1$  no modelo atualizado. Assumimos que  $\mu_1$  é tal que  $x_1^T K x_1 - \lambda_1 \mu_1 x_1^T M x_1 \neq 0.$ 

Então o modelo atualizado  $(\tilde{M}, \tilde{D}, \tilde{K})$  definido por

$$
\tilde{M} = M - \epsilon_1 \lambda_1 M x_1 x_1^T M \n\tilde{D} = D + \epsilon_1 (M x_1 x_1^T K + K x_1 x_1^T M) \qquad (3) \n\tilde{K} = K - \frac{\epsilon_1}{\lambda_1} K x_1 x_1^T K
$$

onde

$$
\epsilon_1 = \frac{\lambda_1 - \mu_1}{x_1^T K x_1 - \lambda_1 \mu_1 x_1^T M x_1} \tag{4}
$$

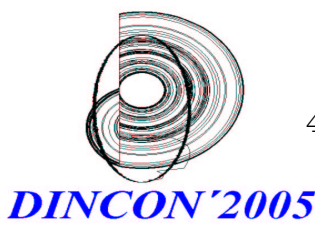

4º Congresso Temático de Dinâmica, Controle e Aplicações

06 a 10-junho-2005 UNESP - Campus de Bauru

 $\acute{e}$  claramente simétrico e exibe as seguintes propriedades:

- (i) O número  $\mu_1$  é um autovalor de  $(\tilde{M}, \tilde{D}, \tilde{K})$  correspondente ao autovetor  $x_1$
- (ii) se  $(\lambda_k, x_k)$ ,  $k = 2, ..., 2n$  são pares autovalorautovetor de  $(M, D, K)$  e  $\lambda_k \neq \lambda_1, k = 2, \ldots, n$ , então eles são também pares autovalorautovetor do modelo autualizado  $(M, D, K)$ .

#### Demonstração :

Seja i um número inteiro satisfazendo  $1 \leq i \leq 2n$ . Então, uma vez que  $(\lambda_i, x_i)$  é um par autovalorautovetor de  $P(\lambda)$ , temos

$$
P(\lambda_i)x_i = \lambda_i^2 M x_i + \lambda_i D x_i + K x_i = 0 \qquad (5)
$$

o que implica

$$
P(\lambda)x_i = \lambda^2 M x_i + \lambda Dx_i - \lambda_i^2 M x_i - \lambda_i Dx_i \qquad (6)
$$
  
= 
$$
(M x_i(\lambda + \lambda_i) + Dx_i)(\lambda - \lambda_i).
$$

Definindo

$$
\tilde{P}(\lambda) = \lambda^2 \tilde{M} + \lambda \tilde{D} + \tilde{K}
$$
\n(7)

com a escolha  $\nu_1 = \epsilon_1/\lambda_1$  temos, como consequência de (3),

$$
\tilde{P}(\lambda)x_i = (\lambda^2 M + \lambda D + K)x_i - \lambda^2 \lambda_1^2 \nu_1 M x_1 x_1^T M x_i + \lambda \lambda_1 \nu_1 (M x_1 x_1^T K + K x_1 x_1^T M) x_i - \nu_1 K x_1 x_1^T K x_i =
$$
\n
$$
= P(\lambda)x_i - \lambda (\lambda \lambda_1^2 \nu_1 M x_1 - \lambda_1 \nu_1 K x_1) x_1^T M x_i +
$$
\n
$$
(\lambda \lambda_1 \nu_1 M x_1 - \nu_1 K x_1) x_1^T K x_i =
$$
\n
$$
= P(\lambda)x_i - \lambda \lambda_1 \nu_1 (\lambda \lambda_1 M x_1 - K x_1) x_1^T M x_i +
$$
\n
$$
\nu_1 (\lambda \lambda_1 M x_1 - K x_1) x_1^T K x_i =
$$
\n
$$
P(\lambda)x_i + (\lambda \lambda_1 M x_1 - K x_1) \nu_1 [x_1^T K x_i - \lambda \lambda_1 x_1^T M x_i].
$$

$$
\mathbf{r} = \mathbf{r} \times \mathbf{r}
$$

Usando (5), temos então

$$
\tilde{P}(\lambda)x_i = P(\lambda)x_i + (\lambda \lambda_1 M x_1 + \lambda_1^2 M x_1 + \lambda_1 D x_1)\nu_1[x_1^T K x_i - \lambda \lambda_1 x_1^T M x_i] = P(\lambda)x_i + ((\lambda + \lambda_1)M x_1 + D x_1)\lambda_1 \nu_1[x_1^T K x_i - \lambda \lambda_1 x_1^T M x_i].
$$

Portanto,

$$
\tilde{P}(\lambda)x_i = P(\lambda)x_i + (8) \\
 ((\lambda + \lambda_1)Mx_1 + Dx_1)\epsilon_1[x_1^T Kx_i - \lambda \lambda_1 x_1^T Mx_i].
$$

**Encaminhamento of (i):** Se fixarmos  $i = 1$ , então autovetores restantes, apropriadamente, verifica-se  $(6)$  e  $(8)$  implicam

$$
\tilde{P}(\lambda)x_1 = ((\lambda + \lambda_1)Mx_1 + Dx_1)(\lambda - \lambda_1) + ((\lambda + \lambda_1)Mx_1 + Dx_1)\epsilon_1(x_1^T K x_1 - \lambda \lambda_1 x_1^T M x_1) =
$$
\n
$$
= (\lambda + \lambda_1)Mx_1 + Dx_1)[(\lambda - \lambda_1) + \epsilon_1(x_1^T K x_1 - \lambda \lambda_1 x_1^T M x_1)]
$$

e para  $\lambda = \mu_1$  temos

$$
\tilde{P}(\mu_1)x_1 = (\mu_1 + \lambda_1)Mx_1 + Dx_1)[(\mu_1 - \lambda_1) + \epsilon_1(x_1^T K x_1 - \mu_1 \lambda_1 x_1^T M x_1)] = 0
$$

uma vez que o termo em colchetes anula-se pela definição de  $\epsilon_1$  dada na equação (4).

Encaminhamento de (ii): Se  $2 \le i \le 2n$  e  $\lambda =$  $\lambda_i$ , então o termo em colchetes de  $(8)$  claramente anula-se pelas relações de ortogonalidade expressas em 2, e uma vez que  $P(\lambda_i)x_i = 0$  por hipótese, a parte (ii) segue.

#### Observa¸c˜oes :

- Lamentavelmente, mas com muito pouca probabilidade, a característica positiva semidefinida do modelo  $(M, D, K)$  pode não ser preservada pelas fórmulas (3) acima.
- $\bullet$  Se  $K$  é simétrica positiva definida, então podemos assumir que o autovetor  $x_1$  foi normalizado tal que  $x_1^T K x_1 = 1$ . Após definirmos  $\theta_1 = x_1^T M x_1$ , observamos que as fórmulas apresentadas em [2] são um caso particular de (3).

Exemplo 1: Consideramos matrizes  $M, D, e$  K:

$$
M = \begin{bmatrix} 1 & 0 & 0 \\ 0 & 1 & 0 \\ 0 & 0 & 0 \end{bmatrix}, D = \begin{bmatrix} 2 & -1 & 0 \\ -1 & 2 & -1 \\ 0 & -1 & 2 \end{bmatrix},
$$

$$
K = \begin{bmatrix} 1 & -1 & 0 \\ -1 & 3 & 1 \\ 0 & 1 & 4 \end{bmatrix}.
$$

Numericamente, calculamos  $\lambda_1 = -0.6922$  e

$$
x_1 = [-1, -0.3078, 0.1991]^T
$$
.

Queremos substituir  $\lambda_1$  por  $\mu_1 = -0.5$ . Aplicando (4), temos  $\epsilon_1 = -0.5899$ , e de (3) te-<br>mos:

$$
\tilde{M} = \begin{bmatrix} 0.5917 & -0.1257 & 0. \\ -0.1257 & 0.9613 & 0. \\ 0. & 0. & 0. \end{bmatrix}
$$

$$
\tilde{D} = \begin{bmatrix} 1.1833 & -0.9631 & 0.2883 \\ -0.29631 & -0.9112 & -0.2883 \\ 0.2883 & -0.9112 & 2. \end{bmatrix}
$$

$$
\tilde{K} = \begin{bmatrix} 0.5917 & -0.8374 & 0.2883 \\ -0.8374 & 2.9352 & 0.8852 \\ 0.2883 & 0.8852 & 3.7964 \end{bmatrix}.
$$

Verificação:

$$
\|\mu_1^2 \tilde{M} x_1 + \mu_1 \tilde{D} x_1 + \tilde{K} x_1\| = 3.0657 \times 10^{-16}
$$

e, sendo  $\Lambda_2$  e  $X_2$  matrizes contendo autovalores e

$$
\|\tilde{M}X_2\Lambda_2^2 + \tilde{D}X_2\Lambda_2 + \tilde{K}X_2\|_F = 5.0114 \times 10^{-15}.
$$

Portanto, concluímos que

- $\bullet$  o número  $\mu_1$  foi ajustado com sucesso no novo modelo, e seu autovetor  $x_1$  foi preservado.
- Os autovalores e autovetores remanescentes n˜ao foram alterados.

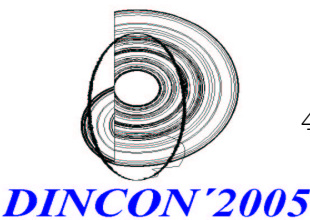

4º Congresso Temático de Dinâmica, Controle e Aplicações 06 a 10-junho-2005

UNESP - Campus de Bauru

## Ajuste Simultâneo frequências

Trataremos agora o problema de ajustar, simultaneamente, um grupo de  $r$  frequências ou autovalores. Especificamente, consideraremos o seguinte problema:

Seja  $\{\lambda_1, \ldots, \lambda_r, \lambda_{r+1}, \ldots, \lambda_{2n}\}$  um conjunto de frequências naturais de um modelo simétrico positivo semi-definido  $(M, D, K)$  de ordem n, isto é, com  $n$  variáveis de estado, no caso onde as frequências naturais  $\{\lambda_1, \ldots, \lambda_r\}$  e seus modos correspondentes  ${x_1, \ldots, x_r}$  são reais.

Dado um conjunto de frequências medidas  $\{\mu_1, \ldots, \mu_r\}$ , queremos construir uma representação ajustada  $(M, D, K)$  cujas frequências naturais se- $\text{jam } \{\mu_1, \ldots, \mu_r, \lambda_{r+1}, \ldots, \lambda_{2n}\}.$ 

Primeiramente, observamos que sucessivas aplicações de  $(3)$  fornecem

$$
M_s = M_{s-1} - \epsilon_s \lambda_s M_{s-1} x_s x_s^T M_{s-1}
$$
  
\n
$$
D_s = D_{s-1} + \epsilon_s [M_{s-1} x_s x_s^T K_{s-1} + K_{s-1} x_s x_s^T M_{s-1}]
$$
  
\n
$$
K_k = K_{s-1} - \frac{\epsilon_s}{\lambda_s} K_{s-1} x_s x_s^T K_{s-1}
$$
  
\n(9)

onde as quantidades  $\epsilon_s$  são dadas por

$$
\epsilon_s = \frac{\lambda_s - \mu_s}{x_s^T K_{s-1} x_s - \lambda_s \mu_s \theta_s} \tag{10}
$$

onde

$$
\theta_s = x_s^T M_{s-1} x_s \tag{11}
$$

e os vetores  $x_s$  quase sempre podem ser normalizados de forma que  $|x_s^T K_{s-1}x_s| = 1$ .

Na equação (9) acima,  $M_0 = M, D_0 = D, K_0 =$  $K, e M_r = \tilde{M}, D_r = \tilde{D}, K_r = \tilde{K}$  são as matrizes finais do ajuste.

Essas fórmulas podem ser usadas para sucessivamente ajustarmos frequências uma-a-uma, lembrando que as matrizes que representam o modelo devem ser atualizadas em cada ajuste.

A estratégia proposta é, observando que as quantidades escalares  $\dot{\theta}_s$  e  $\epsilon_s$ ,  $s = 1, 2, \ldots, r$ , podem ser calculadas recursivamente usando apenas outras quantidades escalares, esperar que todos os parâmetros esses parâmetros sejam calculados para então realizar um único ajuste múltiplo, mais precisamente, através de uma matriz de posto  $r$  (rank-r  $update)$ . Essa estratégia traz computação matricial densa (em blocos) ao problema, e assim procedimentos computacionais de alta-performance, implementados nas rotinas de nível 3 da biblioteca BLAS, podem ser usados em sua solução.

Almejamos então calcular matrizes  $W$  e  $Z$ , juntamente com matrizes diagonais  $E_m$ ,  $E_d$ , e  $E_k$ , tais que as matrizes do modelo simétrico  $(\tilde{M}, \tilde{D}, \tilde{K})$ , se-

de jam dadas por:

$$
\begin{array}{l}\n\tilde{M} = M - WE_m W^T \\
\tilde{D} = D + Z E_d W^T + WE_d Z^T \\
\tilde{K} = K - Z E_k Z^T\n\end{array} \tag{12}
$$

Para obtermos a relação (12), observamos que, usando (9), escrevemos

$$
\tilde{M} = M_0 - \sum_{k=1}^{r} \epsilon_k \lambda_k M_{k-1} x_k x_k^T M_{k-1}
$$
 (13)

que claramente pode ser escrita no formato da equação (12), desde que

$$
W = [M_0 x_1 \quad M_1 x_2 \quad \dots \quad M_r x_r ] \tag{14}
$$

e  $E_m = diag(\epsilon_1 \lambda_1 \ldots \epsilon_r \lambda_r)$ . Também observamos que, para  $s = 1, \ldots, r$ ,

$$
\theta_s = x_s^T [M_{s-2} - \epsilon_{s-1} \lambda_{s-1} M_{s-2} x_{s-1} x_{s-1}^T M_{s-2}] x_s \n= x_s^T M_{s-2} x_s - \epsilon_{s-1} \lambda_{s-1} (x_s^T M_{s-2} x_{s-1}) (x_{s-1}^T M_{s-2} x_s) \n(15)
$$

$$
M_{s-1}x_s = [M_{s-2} - \epsilon_{s-1}\lambda_{s-1}M_{s-2}x_{s-1}x_{s-1}^T M_{s-2}]x_s =
$$
  
=  $M_{s-2}x_s - \epsilon_{s-1}\lambda_{s-1}(x_{s-1}M_{s-2}x_s)M_{s-2}x_{s-1}.$   
(16)

A última equação acima permite um cálculo recursivo das colunas da matriz W. Equação (15) permite um cálculo recursivo dos parâmetros reais  $\theta_s$  e  $\epsilon_s$ . Similarmente, as expressões para  $\tilde{D}$  e  $\tilde{K}$  podem ser obtidas através de matrizes  $Z, E_k$ , e  $E_d$  apropriadamente definidas.

#### Algoritmo : ajuste simultâneo

e

Entrada: conjunto de números reais (autovalores medidos)  $\{\mu_i\}, i = 1, \ldots, r$ ; conjunto de frequências reais medidas  $\{\lambda_i\}, i = 1, \ldots, r$  com correspondentes modos  $\{x_i\}, i = 1, \ldots, r$ ; matrizes simétricas M, D, e K tais que  $M, K \geq 0$ .

Saída: Matrizes  $M, D$ , and  $K$  tais que o modelo  $(M, D, K)$  tem autovalores  $\{\mu_1,\ldots,\mu_r,\lambda_{r+1},\ldots,\lambda_{2n}\}.$ 

**Passo 1:** Calcule  $m_i = Mx_i$ ,  $k_i = Kx_i$ ,  $i =$  $1, \ldots, r$ .

**Passo 2:** Calcule  $\alpha_{ij} = x_i^T m_j$ ,  $\beta_{ij} = x_i^T k_j$ ,  $j =$  $i, \ldots, r \; ; \; i = 1, \ldots, r.$ 

Step 3: Calcule  $\eta_1 = \sqrt{|x_1^T K x_1|}$  e faça as atualizações

$$
\alpha_{11} \leftarrow \alpha_{11}/\eta_1, \beta_{11} \leftarrow \beta_{11}/\eta_1
$$

$$
\alpha_{1j} \leftarrow \alpha_{1j}/\eta_1, \beta_{1j} \leftarrow \beta_{1j}/\eta_1, j = 1, \dots, r.
$$
  
Passo 4: Calculate  $\epsilon_1 = \frac{\lambda_1 - \mu_1}{\lambda_1 - \mu_1}$ .

 $\frac{\mu_1}{\beta_{11} - \lambda_1 \mu_1 \alpha_{11}}$ .

**Passo 5:** Para  $s = 2, ..., r$ , faça passos 6, 7, 8, e 9 **Passo 6:** Para  $i = s, \ldots, r$  and  $j = i, \ldots, r$  faça: Faça  $\alpha_{ij} \leftarrow \alpha_{ij} - \epsilon_{s-1} \lambda_{s-1} \alpha_{s-1,i} \alpha_{s-1,j}$ Faça  $\beta_{ij} \leftarrow \beta_{ij} - \frac{\epsilon_{s-1}}{\lambda_{s-1}}$  $\frac{\epsilon_{s-1}}{\lambda_{s-1}}\beta_{s-1,i}\beta_{s-1,j}$ 

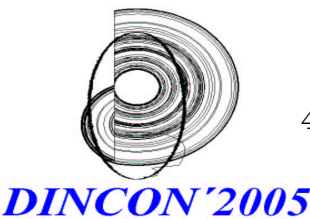

4º Congresso Temático de Dinâmica, Controle e Aplicações

06 a 10-junho-2005 UNESP - Campus de Bauru

**Passo 7:** Calcule  $\eta_s = \sqrt{|\beta_{ss}|}$ . **Passo 8:** Se  $\eta_s > 0$ , então faça  $\alpha_{i,s} \leftarrow \alpha_{i,s}/\eta_s$  e  $\beta_{i,s} \leftarrow \beta_{i,s}/\eta_s$ , i =  $1, \ldots, s.$  $f_{\text{aça}}^{\text{s.s.}} \alpha_{s,j} \leftarrow \alpha_{s,j}/\eta_s$  e β<sub>s,j</sub> ← α<sub>s,j</sub>/ $\eta_s$  , j =  $s, \ldots, r$  . **Passo 9:** Calcule  $\epsilon_s = \frac{\lambda_s - \mu_s}{\lambda_s - \mu_s}$  $\frac{\overbrace{\beta_{ss} - \lambda_s \mu_s \alpha_{ss}}}{\beta_{ss} - \lambda_s \mu_s \alpha_{ss}}$ . **Passo 10:** Faça  $m_i \leftarrow m_i/\eta_i$ ,  $k_i \leftarrow k_i/\eta_i$ ,  $i = \text{limitação de espaço, no Apêndice 2.}$ 

 $1, \ldots, r$ . **Passo 11:** Para  $s = 2, ..., r$  and  $i = s, ..., r$ : Faça  $m_i \leftarrow m_i - \epsilon_{s-1} \lambda_{s-1} \alpha_{s-1,i} m_{s-1}$ Faça  $k_i \leftarrow k_i - \frac{\epsilon_{s-1}}{\lambda_{s-1}}$ 

 $\frac{\epsilon_{s-1}}{\lambda_{s-1}}\beta_{s-1,i}k_{s-1}$  . **Passo 12:** Construa as matrizes  $W = [m_1 \quad m_2 \quad \dots \quad m_r]$  e  $Z = [k_1 \quad k_2 \quad \dots \quad k_r]$ . Passo 13: Construa as matrizes diagonais

$$
E_m = diag\begin{pmatrix} \epsilon_1 \lambda_1 & \epsilon_2 \lambda_2 & \dots & \epsilon_r \lambda_r \end{pmatrix}
$$
  
\n
$$
E_d = diag\begin{pmatrix} \epsilon_1 & \epsilon_2 & \dots & \epsilon_r \end{pmatrix}
$$
  
\n
$$
E_k = diag\begin{pmatrix} \epsilon_1/\lambda_1 & \epsilon_2/\lambda_2 & \dots & \epsilon_r/\lambda_r \end{pmatrix}.
$$

**Passo 13:** Calcule  $\tilde{M}$ ,  $\tilde{D}$ , e  $\tilde{K}$  usando (12) (rotinas de alta-performace).

#### Exemplo Numérico

Considere o modelo artificialmente amortecido  $(M, D, K)$  onde

- as matrizes  $M \in \mathbb{R}^{66 \times 66}$  e  $K \in \mathbb{R}^{66 \times 66}$  são origin´arias de um modelo estaticamente condensado de uma plataforma de petróleo, do conjunto  $BCSSTRC1$  do diretório Harwell-Boeing [4]. A matriz  $M$  é simétrica positiva definida, ao passo que  $K$  é simétrica positiva semidefinida.
- $\bullet$  A matriz de amortecimento  $D$  é definida por  $D = \rho I_{66}$ , onde  $\rho = 1.55$ .

Este modelo possui oito autovalores reais  $\{\lambda_1, \ldots, \lambda_8\}$ , onde

$$
\left\{\n\begin{array}{ccc}\n\{\lambda_1 & \lambda_2 & \lambda_3 & \lambda_4\} = \\
\{-3.4628 & -3.5709 & -5.3584 & -9.2761\n\}\n\{\lambda_5 & \lambda_6 & \lambda_7 & \lambda_8\} = \\
\{-13.1972 & -13.4480 & -27.5536 & -44.5031\n\}\n\end{array}\n\right\}
$$

além de 62 pares autovalores complexos conjugados, não mostrados aqui por limitação de espaço.

O conjunto  $\{\lambda_1, \ldots, \lambda_8\}$  é mudada para  $\{\mu_1, \ldots, \mu_8\}$ , onde

$$
\left\{\n\begin{array}{ccc}\n\mu_1 & \mu_2 & \mu_3 & \mu_4\n\end{array}\n\right\} =\n\left\{\n\begin{array}{ccc}\n-3.32 & -3.75 & -5.05 & -9.07\n\end{array}\n\right\}
$$
\n
$$
\left\{\n\begin{array}{ccc}\n\mu_5 & \mu_6 & \mu_7 & \mu_8\n\end{array}\n\right\} =\n\left\{\n-13.59 & -13.04 & -27.31 & -42.11\n\end{array}\n\right\}.
$$

O algoritmo anterior é aplicado; ele produz matrizes  $E_m$ ,  $E_d$ , and  $E_k$  como a seguir:

 $\begin{array}{cccc} E_m = diag\left( \begin{array}{ccc} 0.6697 & -0.9138 & 3.6368 & -2.4231 \\ -2.6340 & -2.6111 & 17.3927 & -197.1462 \end{array} \right) \end{array}$ 2.6340 −2.6111 17.3927 −197.1462 )  $E_d = diag(-0.1934 \quad 0.2559 \quad -0.6787 \quad 0.2612)$ −0.1996 0.1942 −0.6312 4.4299 )  $E_k = diag($  0.0558 −0.0717 0.1267 −0.0282  $0.0151 -0.0144 0.0229 -0.0995$ ).

As matrizes  $W$  e  $Z$  são mostradas, por razões de

As matrizes  $\tilde{M}, \tilde{D}$ , e  $\tilde{K}$  são então calculadas, usando as fórmulas apresentadas anteriormente. Além disso, a matriz  $\overline{X}$  é decomposta em duas partes para fins de impressão :

$$
X = [X_e \quad X_d]
$$

onde  $X_e$  e  $X_d$  são mostradas no Apêndice 1.

**Verificação :** Matrizes diagonais  $Λ, Ā$ , são montadas usando  $\lambda_1, \ldots, \lambda_8; \mu_1, \ldots, \mu_8$ , respectivamente, bem como, em ambos os casos, usando info sobre os demais autovalores. Temos então

$$
\|\tilde{M}X\tilde{\Lambda}^2 + \tilde{D}X\tilde{\Lambda} + \tilde{K}X\|_F = 1.7709 \times 10^{-7}
$$

que nos mostra que o ajuste múltiplo foi bemsucedido e não alterou os demais pares autovalorautovetor (em outras palavras, n˜ao ocorreu spillover).

Figuras 1, 2 e 3 mostram os gráficos de barra das magnitudes das componentes das matrizes  $M - M$ ,  $D - \tilde{D}$ , e  $K - \tilde{K}$ , respectivamente. Essas gráficos nos dão uma idéia sobre as áreas (nas matrizes) que  $s$ ofreram maiores atualizações .

De posse de plotagens desse tipo, conjectura-se que um engenheiro com bom conhecimento do modelo possa identificar áreas da planta (componentes do modelo) que poderiam ser melhor modeladas de forma que a representação matricial concordasse com a estrutura real de vibrações. Tal estratégia ainda n˜ao foi estudada.

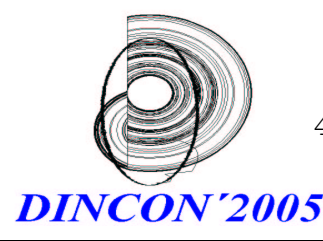

4º Congresso Temático de Dinâmica, Controle e Aplicações 06 a 10-junho-2005 UNESP - Campus de Bauru

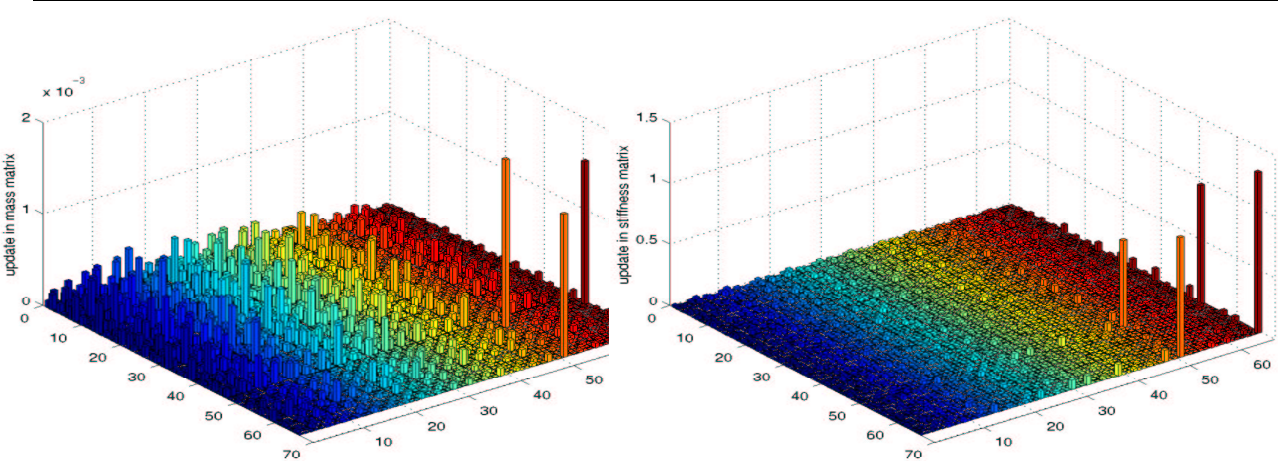

Figura 1: Magnitudes das Componentes de  $M - \tilde{M}$ . Figura 3: Magnitudes das Componentes de  $K - \tilde{K}$ .

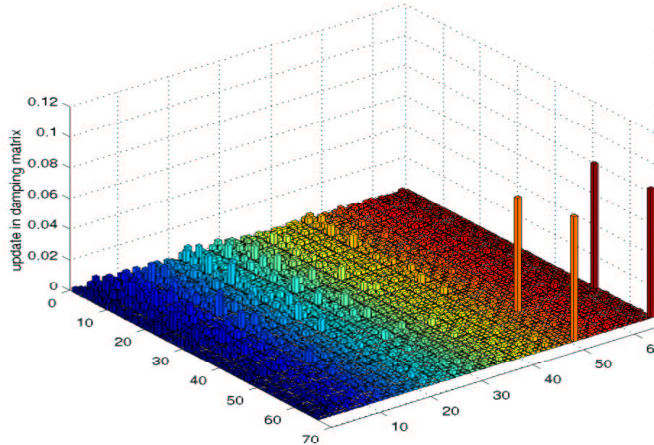

Figura 2: Magnitudes das Componentes de  $D - \tilde{D}$ .

## **Conclusão**

Um algoritmo para ajuste simultâneo de autovalores (frequências naturais) de sistemas matriciais de segunda ordem foi apresentado. Tal algoritmo usa fórmulas de ajuste apresentadas em publicação anterior do autor.

O algoritmo proposto permite trazer computação de alta-performance ao problema de ajuste de autovalores, uma vez que combina tarefas de m ajustes sequenciais, em um único ajuste das matrizes. Computação matricial de blocos podem então ser feita, por intermédio da biblioteca BLAS.

A estratégia apresentada foi aplicada com sucesso ao problema de ajuste de frequências em uma estrutura real conhecida (modelo de uma plataforma de petróleo encontrado em conhecido repositório da internet) para a qual foi criado um amortecimento fictício (hipotético), a fim de estabelecer um modelo com frequências reais a serem atualizadas. Enfatizamos que a técnica apresentada garantidamente não altera as demais frequências e modos de vibração do modelo sendo atualizado, conforme pôde ser confirmada no exemplo numérico apresentado.

## Referências

- [1] J. Carvalho, State Estimation and Finite Element Model Updating for Vibrating Systems. em Ph.D. Diss., Northern Ill. Univ., Dec 2002.
- [2] J. Carvalho, B. Datta, W. Lin and C. Wang, Eigenvalue Embedding in a Quadratic Pencil Using Symmetric Low Rank Updates. Proc. Fourth SIAM Conference on Linear Algebra in Signals, Systems and Control, Boston, USA, Aug 13-17, 2001.
- [3] E. Anderson et al. LAPACK User's Guide, Third Edition. SIAM, Philadelphia, PA, 1999.
- [4] The Matrix Market Directory. Repositório e referência em math.nist.gov/MatrixMarket.

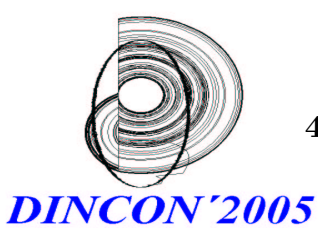

4º Congresso Temático de Dinâmica, Controle e Aplicações 06 a 10-junho-2005

UNESP - Campus de Bauru

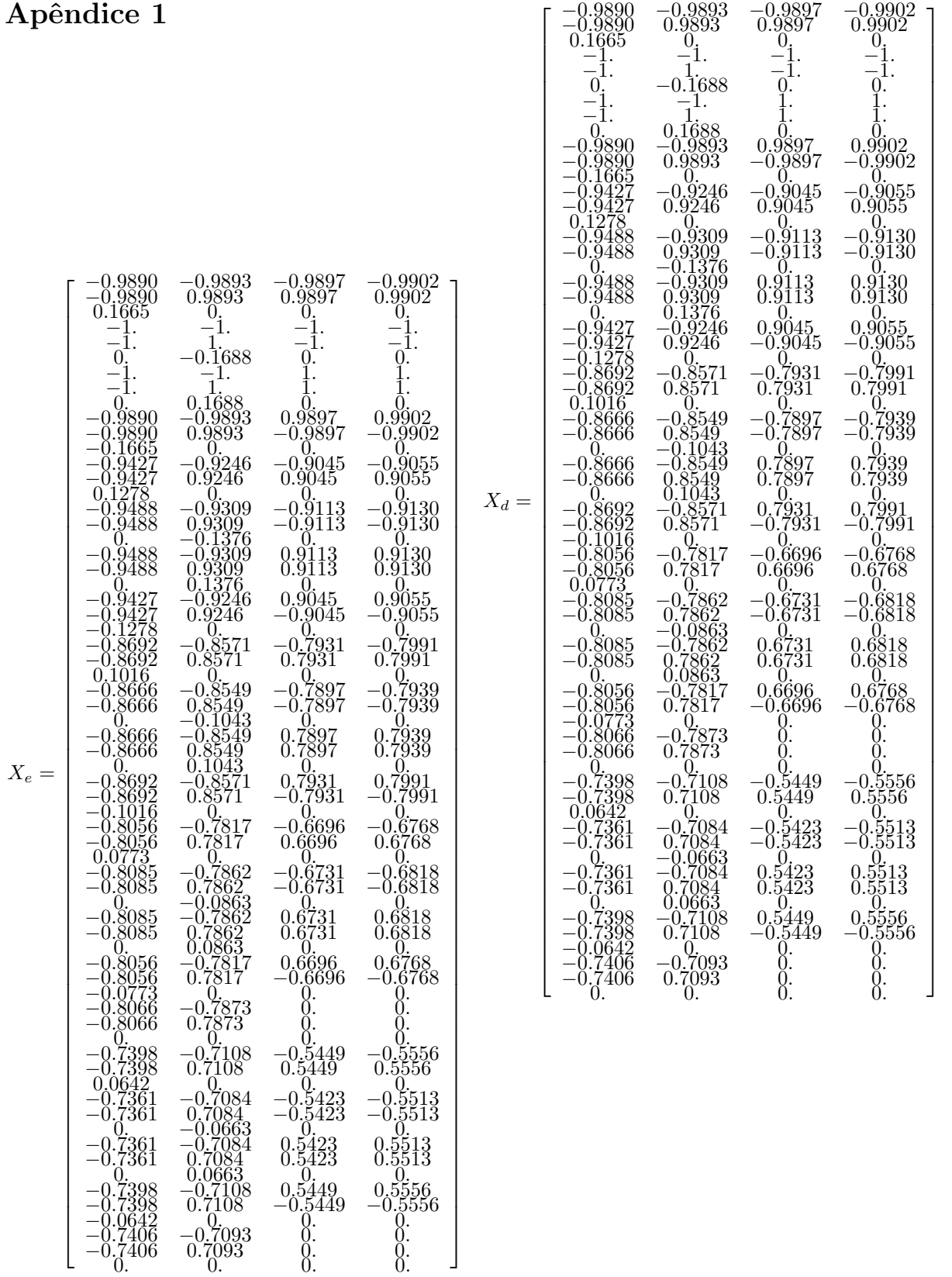

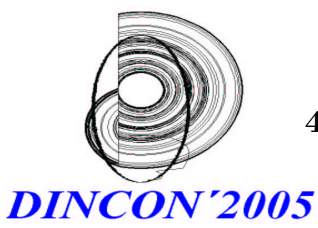

4º Congresso Temático de Dinâmica, Controle e Aplicações

06 a 10-junho-2005 UNESP - Campus de Bauru

## Apêndice 2 Para mais clara impressão , matriz  $W$  é decomposta em duas partes:

$$
W = [W_e \quad W_d]
$$

onde

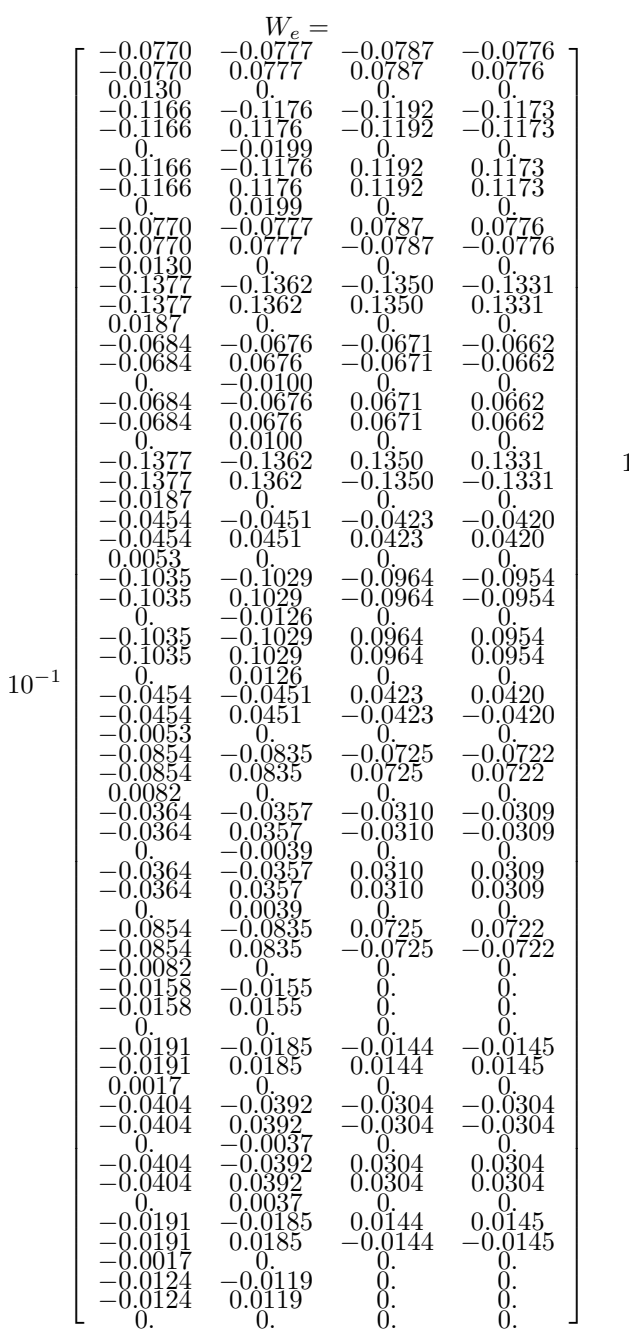

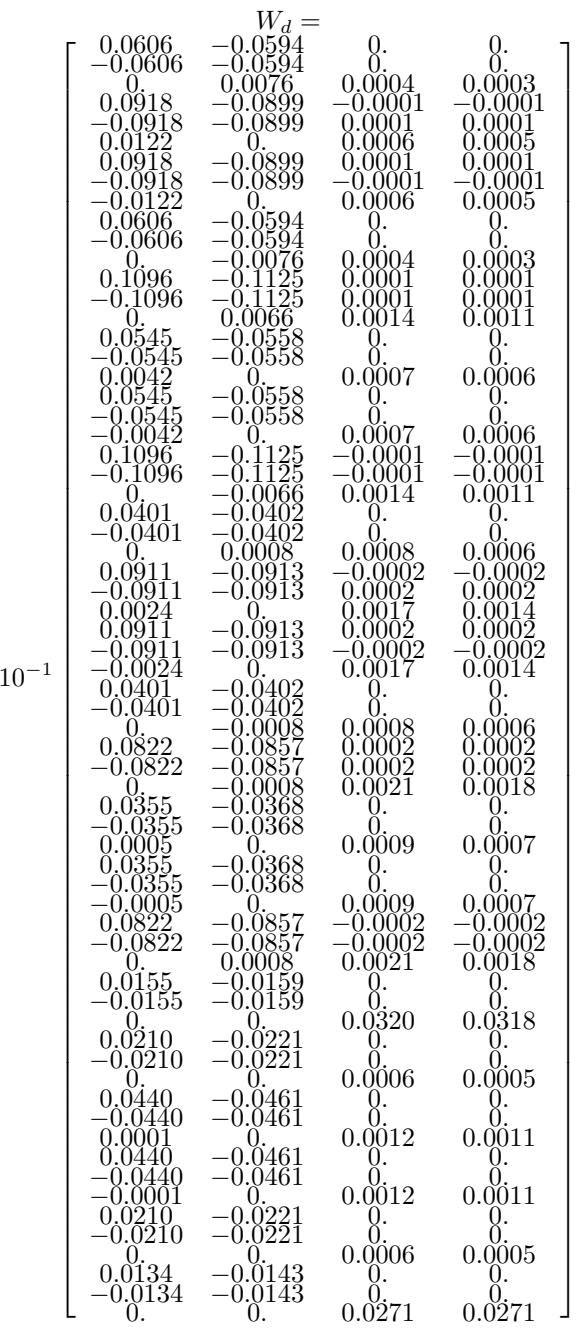

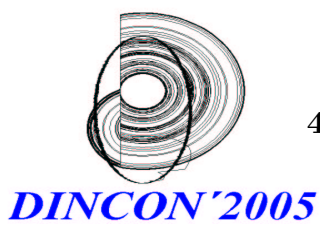

4º Congresso Temático de Dinâmica, Controle e Aplicações

06 a 10-junho-2005 UNESP - Campus de Bauru

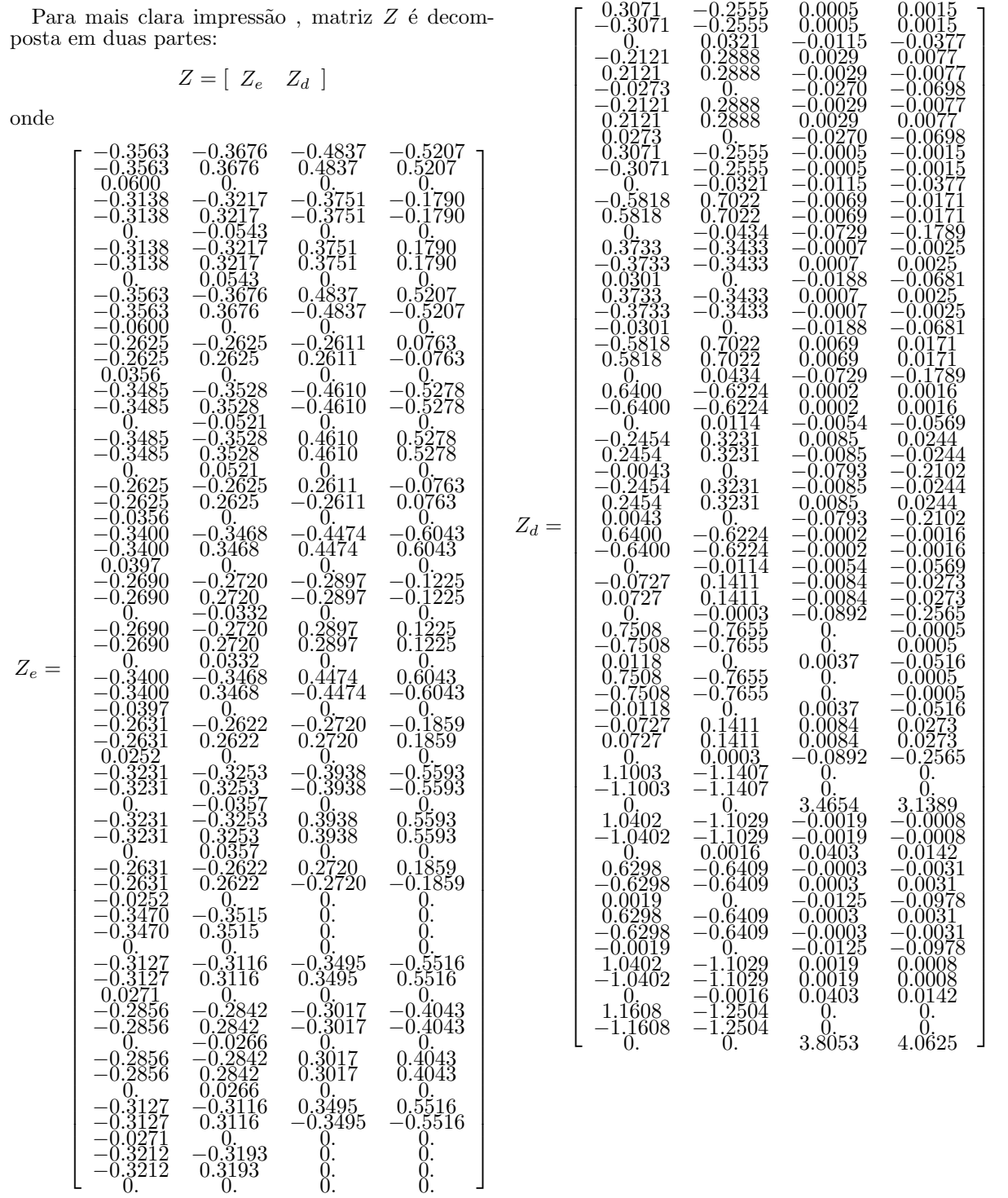